<span id="page-0-0"></span>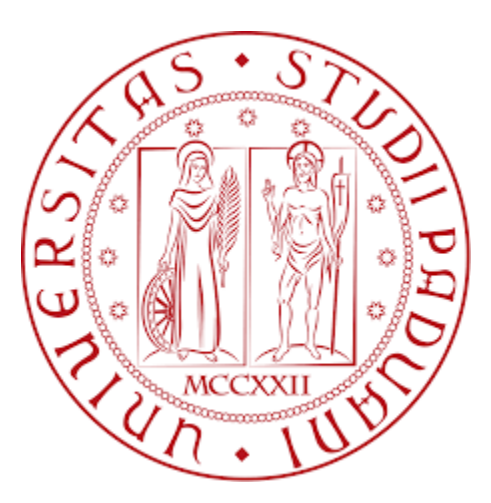

## Universit`a degli Studi di Padova Dipartimento di Fisica e Astronomia "Galileo Galilei" Corso di Laurea in Fisica

# Isolanti topologici: la topologia nelle bande di Bloch

Relatore: Prof. Marchetti Pieralberto Laureando: Costantini Riccardo

Anno Accademico 2021-2022

## Abstract

Le bande elettroniche di Bloch in un cristallo possono avere una topologia non banale poich´e la prima zona di Brillouin in cui sono definite ha essa stessa topologia non banale. Isolanti con bande di valenza a topologia non banale sono detti isolanti topologici. Nel caso di supporto finito questi materiali hanno la peculiare caratteristica di avere modi senza gap che si propagano nel bordo. In questa tesi si discutono aspetti topologici in tali materiali bidimensionali, in particolare nel caso in cui l'invariante topologico che caratterizza il sistema è il numero di Chern della connessione di Berry.

## Indice

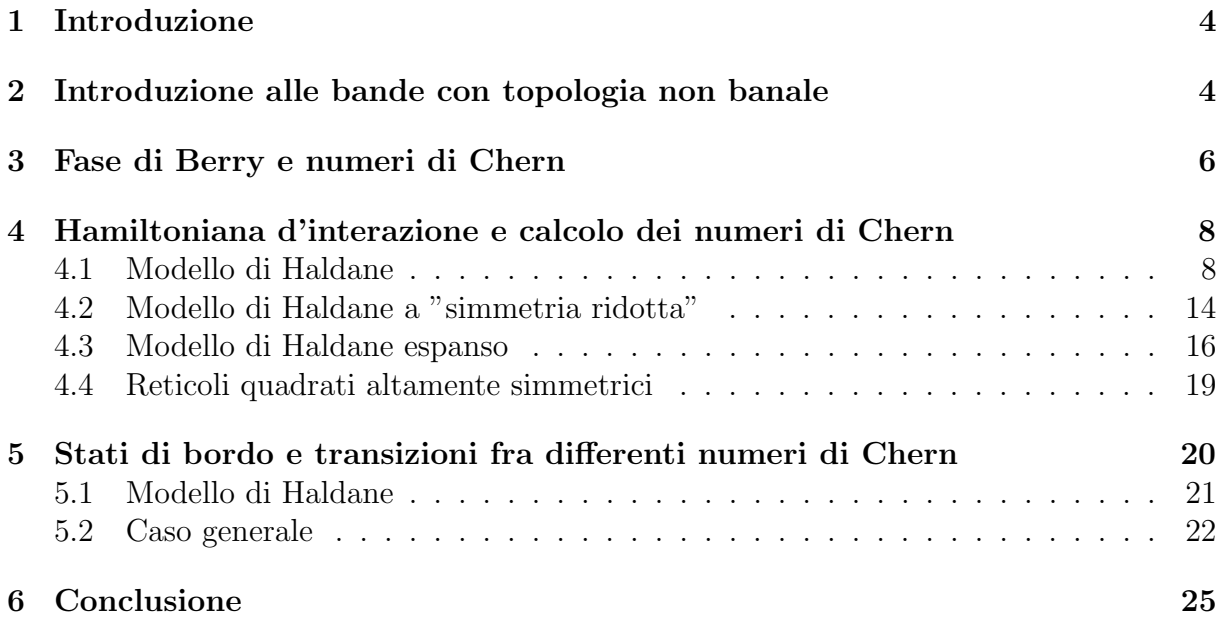

### <span id="page-3-0"></span>1 Introduzione

Un isolante topologico [\[1\]](#page-25-0) è un cristallo nel quale le bande di valenza mostrano proprietà topologiche non usuali, per esempio l'impossibilit`a definire globalmente autofunzioni di Bloch nella prima zona di Brillouin, cioè usando una sola mappa. Internamente questi materiali non conducono e presentano bande energetiche tipiche di un comune isolante per`o sulla superficie si manifestano stati conduttivi. Questi tipi di materiali sono legati intrinsecamente con l'effetto Hall quantistico anomalo  $[2]$ , quest'ultimo è infatti la versione quantizzata dell'effetto Hall ma in assenza di un campo magnetico esterno, dove gli accoppiamenti spin-orbita creano nel cristallo un campo magnetico a flusso nullo sulla superficie della cella unitaria. Gli isolanti topologici bidimensionali (2D) sono collegati quindi in particolare all'effetto Hall quantistico anomalo (QAHE) [\[3\]](#page-25-2) e all'effetto Hall quantistico di spin  $(QSHE)$  [\[4\]](#page-25-3), i più famosi tipi di isolanti topologici per queste due categorie sono rispettivamente gli isolanti di Chern (trattati in questa tesi) e gli isolanti  $\mathbb{Z}_2$ . Gli isolanti topologici sono una classe di materiali molto vasta e non si limitano solo a cristalli bidimensionali. Le possibili applicazioni sono molte e di varia natura, la stabilit`a degli stati di bordo rende questi materiali ottimi per la realizzazione di computer quantistici [\[5\]](#page-25-4) e si è riuscito ad utilizzi anche per la realizzazione di celle fotovoltaiche ultra-sottili, ologrammi nanometrici e fotodetector [\[6\]](#page-25-5).

Nel 1980 Klaus von Klitzing scoprì che nei MOSFET la resistività di Hall era quantizzata, questa fu la prima osservazione sperimentale di isolanti topologici, l'osservazione di stati di bordo in assenza di campi magnetici avvenne più avanti, nel 2013, attraverso strati di (Bi, Sb)2Te3 dopati con cromo [\[3\]](#page-25-2).

In questa tesi si presenterà un parametro (numero di Chern) collegato alla topologia delle bande e si mostrer`a una formula per ricavarlo, dopo aver analizzato vari modelli si procederà mostrando le proprietà degli stati di bordo degli elettroni sulla base del loro numero di Chern.

### <span id="page-3-1"></span>2 Introduzione alle bande con topologia non banale

In questa sezione si analizzerà la topologia del fibrato definito sulla prima zona di Brillouin (BZ) con fibre date dallo spazio di Hilbert delle bande del cristallo. Prima di fare ciò conviene richiamare alcune nozioni sui fibrati.

Un fibrato vettoriale complesso di dimensione  $n \in \mathbb{R}$  definito da due varietà differenziabili (o più in generale spazi topologici) E (detto spazio totale) e M (detto base) e di una mappa differenziale continua e suriettiva  $\pi : E \to M$  tale che:

- $\forall p \in M$   $\pi^{-1}(p)$  ha una struttura di spazio vettoriale complesso si dimensione complessa n, detto fibra
- $\forall p \in M \quad \exists U \ni p, U \subset M \text{ aperto } \quad \exists \phi_U : \pi^{-1}(U) \stackrel{\sim}{\rightarrow} U \times \mathbb{C}^n$
- $\forall q \in U \quad \phi_{|\pi^{-1}(q)} : \pi^{-1}(q) \stackrel{\sim}{\to} \{q\} \times \mathbb{C}^n$  è un omeomorfismo

Come già accennato la base del fibrato sarà la prima zona di Brillouin che, trattandosi di un cristallo bidimensionale, è omeomorfa a  $\mathbb{T}^2 = \mathbb{S}^1 \times \mathbb{S}^1$ . Per gli isolanti di Chern le fibre sono gli spazi di Hilbert  $\mathcal{H}_k \simeq \mathbb{C}^n$  delle bande energetiche, dove  $n$  è il numero delle bande e k è il momento del cristallo, mentre lo spazio totale del fibrato è  $\bigcup$ k∈BZ  ${k} \times \mathcal{H}_k$ .

Come si vedrà a breve, presa una Hamiltoniana in funzione di  $k \in BZ$ , non è sempre possibile definire autofunzioni in maniera continua per ogni  $k \in BZ$ , si deve dunque prendere un ricoprimento aperto di  $BZ$  in modo tale che sia possibile definire con continuità gli autovettori. Un risultato interessante è il fatto che in dimensione  $d \leq 3$  il fibrato di tutte le bande è banale [\[7\]](#page-25-6), ovvero è omeomorfo a  $\mathbb{T}^d \times \mathbb{C}^n$ , però le singole bande potrebbero non essere banali e ciò consente di definire invarianti topologici.

Il più semplice isolante può essere modellizzato attraverso un sistema a due livelli nel quale le autofunzioni di Bloch, per ogni vettore k della prima zona di Brillouin del cristallo, appartengono a uno spazio di Hilbert  $\mathcal{H}_k \simeq \mathbb{C}^2$  con Hamiltoniana<sup>[1](#page-0-0)</sup>:

$$
H(k) = h_0(k)\mathbb{I} + \vec{h}(k) \cdot \vec{\sigma} = \begin{pmatrix} h_0(k) + h_3(k) & h_1(k) - ih_2(k) \\ h_1(k) + ih_2(k) & h_0(k) - h_3(k) \end{pmatrix}
$$

Gli autovalori di energia sono dunque  $\xi_{\pm} = h_0(k) \pm h(k)$  ove  $h(k) := ||\vec{h}(k)||$ . I conduttori sono caratterizzati dunque dall'esistenza di un valore  $k_0$  per il quale  $\xi_{+} = \xi_{-}$ , ovvero  $h(k_0) = 0$ . Volendo studiare la chiusura del gap si può, senza perdita di generalità, porre  $h_0(k) = 0.$ 

Risulta particolarmente conveniente descrivere il vettore  $\vec{h}(k)$  in coordinate polari e ricavare le autofunzioni  $u_+(k)$  rispetto a queste variabili.

$$
\vec{h}(k) = h(k) \begin{pmatrix} \sin(\theta_k) \cos(\phi_k) \\ \sin(\theta_k) \sin(\phi_k) \\ \cos(\theta_k) \end{pmatrix}
$$

$$
u_+ = \begin{pmatrix} \cos(\theta_k/2)e^{-i\phi_k/2} \\ \sin(\theta_k/2)e^{i\phi_k/2} \end{pmatrix} \qquad u_- = \begin{pmatrix} -\sin(\theta_k/2)e^{-i\phi_k/2} \\ \cos(\theta_k/2)e^{i\phi_k/2} \end{pmatrix}
$$

Queste soluzioni però non sono ben definite su tutta la sfera  $\mathbb{S}^2$  parametrizzata dagli angoli solidi  $\theta_k$ ,  $\phi_k$  e quindi non possono essere autofunzioni se esistono dei valori di k tali che  $\theta_k = 0$  o  $\theta_k = \pi$ . In questi casi ci sono due possibilità, ruotare il sistema di riferimento per fare in modo che  $\theta_k = 0$  o  $\theta_k = \pi$  sia associato ad un punto non appartenente all'immagine di  $\vec{h}$  oppure, quando non è possibile<sup>[2](#page-0-0)</sup>, bisogna definire un ricoprimento aperto a due carte  $\{BZ_N, BZ_S\}$  di  $BZ$  e le rispettive famiglie di autofunzioni.

Si concentrerà l'attenzione sulla banda di valenza iniziando col definire un ricoprimento aperto di  $\mathbb{S}^2$  in funzione del parametro  $\epsilon$  il cui scopo sarà di semplificare i conti. Si definisce quindi:

<sup>&</sup>lt;sup>1</sup>Una base per lo spazio delle matrici hermitiane  $2x2$  è costituito dalla matrice identità e dalle matrici di Pauli. Con la notazione  $\vec{\sigma}$  si intende il vettore che ha le tre matrici di Pauli come componenti

<sup>&</sup>lt;sup>2</sup>Ovvero quando l'immagine di  $\vec{h}(k)/h(k)$  con  $k \in BZ$  è  $S^2$ 

$$
U_{N\epsilon} = \{ (\theta, \phi) \in S^2 \mid 0 \le \theta < \frac{\pi}{2} + \epsilon \} \quad U_{S\epsilon} = \{ (\theta, \phi) \in S^2 \mid \frac{\pi}{2} - \epsilon < \theta \le \pi \}
$$
  
con 
$$
0 < \epsilon < \pi/2
$$

Le autofunzioni  $u^N_-\in u^S_-\text{ possono essere scritte senza ambiguità sui rispettivi aperti:}$ 

$$
u_{-}^{N} = \begin{pmatrix} -\sin(\theta/2)e^{-i\phi} \\ \cos(\theta/2) \end{pmatrix} \qquad u_{-}^{S} = \begin{pmatrix} -\sin(\theta/2) \\ \cos(\theta/2)e^{i\phi} \end{pmatrix}
$$

e la funzione di transizione fra le due è la mappa:

$$
t_{NS}: \mathcal{H}_{k,-}^N \to \mathcal{H}_{k,-}^S \quad u_-^S = t_{NS}(u_-^N) = e^{i\phi} u_-^N \qquad \text{con } k \in BZ_N \cap BZ_S
$$

#### <span id="page-5-0"></span>3 Fase di Berry e numeri di Chern

Come già discusso le singole bande di un cristallo possono presentare una topologia non banale. Per studiare cosa questo comporti si definisce la connessione di Berry associata alle bande di valenza  $u_-,$  che è la 1-forma  $A = -i\langle u_-|du_-\rangle$ , e la curvature di Berry, che é il suo differenziale  $F = dA$  [\[8\]](#page-25-7). Avendo definito ora una 2-forma su di una varietà differenziale in due dimensioni i numeri di Chern [\[9\]](#page-25-8) emergono in maniera naturale come integrale della forma di volume, sia  $h^*: T^0_2 \mathbb{S}^2 \to T^0_2 BZ$  il pullback della funzione  $h: BZ \to \mathbb{S}^2$  e denotando con  $\xi$  le partizioni dell'unità associate al ricoprimento scelto (essendo solo due partizioni si può scrivere  $\xi_{S\epsilon} = 1 - \xi_{N\epsilon}$  e per comodità si assumeranno indipendenti da  $\phi$ ), si ha:

$$
c_1 = \frac{1}{2\pi} \int_{BZ} h^* F = \frac{f}{2\pi} \left[ \int_{h^{-1}(U_{N,\epsilon})} h^* (\xi_{N\epsilon} F_N) + \int_{h^{-1}(U_{S,\epsilon})} h^* (\xi_{S\epsilon} F_S) \right] =
$$
  

$$
= \frac{1}{2\pi} \left[ \int_{BZ_{N,\epsilon}} h^* d(\xi_{N\epsilon} A_N) + \int_{BZ_{S,\epsilon}} h^* d(\xi_{S\epsilon} A_S) \right] - \frac{1}{2\pi} \int_{BZ_{N,\epsilon} \cap BZ_{S,\epsilon}} h^* (A_N - A_S) \wedge d(\xi_{N\epsilon}) =
$$
  

$$
= \frac{1}{2\pi} \int_{BZ_{N,\epsilon} \cap BZ_{S,\epsilon}} h^* \left[ (A_S - A_N) \wedge \frac{d\xi_{N\epsilon}}{d\theta} d\theta \right]
$$

 $h^*df = d(h^*f)$  e poi si è osservato che applicando il teorema di Stokes ai primi due termini l'integrale diventa sul bordo del dominio dove la partizione dell'unità è nulla per definizione. La relazione che lega la connessione di Berry delle due autofunzioni nel dominio comune si ricava per calcolo diretto ed è:

$$
A_S = -i \langle e^{i\phi} u_-^N | d(e^{i\phi} u_-^N) \rangle = -i \langle e^{i\phi} u_-^N | e^{i\phi} (du_-^N + i u_-^N d\phi) \rangle = A_N + d\phi = A_N + d\ln(t_{NS})
$$

Si può prendere il limite  $\epsilon \to 0$  perché l'integrale non dipende dalla partizione dell'unità scelta:

$$
c_1 = \frac{1}{2\pi} \int_{BZ_{N,\epsilon} \cap BZ_{S,\epsilon}} h^* \left( \frac{d\xi_{N\epsilon}}{d\theta} d\phi \wedge d\theta \right) = \frac{1}{2\pi} \int_{BZ_{N,\epsilon} \cap BZ_{S,\epsilon}} \left( -\frac{d\xi_{N\epsilon}}{d\theta} \circ h \right) d(\theta \circ h) \wedge d(\phi \circ h)
$$

$$
\stackrel{\epsilon \to 0}{=} \frac{1}{2\pi i} \int_{\partial h^{-1}(U_{N,0})} d\ln(t_{NS} \circ h)
$$

Dove  $\int_0^\pi$  $\boldsymbol{0}$  $-\frac{d\xi_{N}\epsilon}{d\theta}d\theta = 1$  poiché per  $\theta = 0$  e  $\theta = \pi \xi_{N\epsilon}$  vale rispettivamente 1 e 0 per definizione. Nel caso la funzione di transizione  $t_{NS} \circ h : \partial h^{-1}(U_{N,0}) \to U(1)$  possa essere deformata con continuità all'identità si avrebbe come numero di Chern  $c_1 = 0$ , questo corrisponde anche al caso banale nel quale gli autostati possono essere descritti senza discontinuità su di un unico dominio. I numeri di Chern descrivono quindi la fase accumulata dalla funzione di transizione lungo una curva chiusa nell'intersezione tra i due aperti del ricoprimento.

Esprimendo  $u_-\,$  in funzione di  $h_1, h_2 \, e \, h_3$  si può ricavare la curvatura di Berry in funzione del vettore k:

$$
\langle u_{-}|du_{-}\rangle = \bar{u}_{x} \left(\partial_{\theta} u_{x} d\theta + \partial_{\phi} u_{x} d\phi\right) \bar{u}_{y} \left(\partial_{\theta} u_{y} d\theta + \partial_{\phi} u_{y} d\phi\right)
$$

Si ricavano poi le componenti di  $F = F_{\theta\phi} d\theta \wedge d\phi$  differenziando  $A = -i \langle u_- | du_-\rangle$ 

$$
F_{\theta\phi} = -i \left[ \partial_{\theta} \left( \bar{u}_x \partial_{\phi} u_x \right) - \partial_{\phi} \left( \bar{u}_x \partial_{\theta} u_x \right) + \partial_{\theta} \left( \bar{u}_y \partial_{\phi} u_y \right) - \partial_{\phi} \left( \bar{u}_y \partial_{\theta} u_y \right) \right] =
$$
  
= 2Im  $(\partial_{\theta} \bar{u}_x \partial_{\phi} u_x + \partial_{\theta} \bar{u}_y \partial_{\phi} u_y) = -\frac{\sin \theta_k}{2}$ 

Per esprimere F in funzione di h bisogna eseguire il pullback di F calcolata in termini di  $\theta$  e  $\phi$  attraverso la mappa  $h^{-1}$ , si ottiene dunque:

$$
F = -\frac{1}{2}h^{-1} \left(\sin(\theta)d\theta\right) \wedge h^{-1} \left(d\phi\right) =
$$
  
\n
$$
= -\frac{\sqrt{1 - (h_3/h)^2}}{2} \left(\frac{\partial \arccos(h_3/h)}{\partial h_i} dh_i\right) \wedge \left(\frac{\partial \arctan(h_2/h_1)}{\partial h_j} dh_j\right)
$$
  
\n
$$
= \frac{1}{2} \frac{h_3}{h^3} \left[h_1 dh_1 + h_2 dh_2 + \left(h_3 - \frac{h^2}{h_3}\right) dh_3\right] \wedge \frac{1}{h_2^2 + h_1^2} (-h_2 dh_1 + h_1 dh_2) =
$$
  
\n
$$
= \frac{1}{2}h^{-3} \left(h_3 dh_1 \wedge dh_2 + h_1 dh_2 \wedge dh_3 + h_2 dh_3 \wedge dh_1\right) =
$$
  
\n
$$
\frac{\epsilon^{ijk}}{4} h^{-3} h_i dh_j \wedge dh_k = \frac{\epsilon^{ijk}}{4} h^{-3} h_i \frac{\partial h_j}{\partial k_a} \frac{\partial h_k}{\partial k_b} dk_a \wedge dk_b = \frac{1}{2} \frac{\vec{h}}{h^3} \cdot \left(\frac{\partial \vec{h}}{\partial k_x} \times \frac{\partial \vec{h}}{\partial k_y}\right) dk_x \wedge dk_y
$$

=

Si ottiene dunque che:

$$
c_1 = \frac{1}{4\pi} \int\limits_{BZ} \frac{\vec{h}}{h^3} \cdot \left( \frac{\partial \vec{h}}{\partial k_x} \times \frac{\partial \vec{h}}{\partial k_y} \right) dk_x dk_y
$$

Utilizzando il teorema di Gauss si può vedere che, chiamando  $\Sigma$  la superficie chiusa descritta dal vettore h al variare di  $k \in BZ$ ,  $c_1$  è il flusso normalizzato attraverso  $\Sigma$  di un monopolo presente nell'origine cioè rappresenta quante volte l'origine è "contenuta" in questa superficie, si nota inoltre che il valore di  $c_1$  non dipende dalle scelte che si sono fatte per i ricoprimenti, come è giusto che sia.

Per risolvere questo integrale basta prendere una qualsiasi semiretta che parte dall'origine e contare quante volte, tenendo conto dell'orientamento, attraversa la superficie  $\Sigma$ ; equivalentemente si pu`o procedere in modo analogo con una retta dividendo il risultato per 2. Si pone dunque V come l'insieme dei valori di  $k \in BZ$  tali che  $h_1(k) = h_2(k) = 0$ e  $\vec{n}(k)$  la normale alla superficie  $\Sigma$  nel rispettivo punto, la formula per calcolare i numeri di Chern diventa:

$$
c_1 = \frac{1}{2} \sum_{v \in V} \text{sign}[\vec{h}(v) \cdot \vec{n}] = \frac{1}{2} \sum_{v \in V} \text{sign}[h_3(v)n_3] = \frac{1}{2} \sum_{v \in V} \text{sign}[h_3(v)] \text{sign}\left[\left(\frac{\partial \vec{h}}{\partial k_x} \times \frac{\partial \vec{h}}{\partial k_y}\right)_3\right]
$$

In questa formulazione il calcolo dei numeri di Chern è immediato, basta avere l'Hamiltoniana del sistema a due livelli e si può ricavare  $c_1$  senza dover introdurre gli angoli  $\theta$  e  $\phi$ .

## <span id="page-7-0"></span>4 Hamiltoniana d'interazione e calcolo dei numeri di Chern

Si presenteranno ora vari modelli di cristalli bidimensionali e si mostrer`a che gli stati di bordo posseggono delle propriet`a legate alla topologia delle bande attraverso i numeri di Chern. In particolare il teorema di Nielsen-Ninomiya [\[10\]](#page-25-9) essenzialmente afferma che sotto le condizioni di simmetria per traslazioni del reticolo e inversione temporale i fermioni chirali di un reticolo sono in pari quantità destrogiri o levogiri. Si mostrerà più avanti che nel caso la banda di valenza abbia una topologia non banale  $(c_1 \neq 0)$  le ipotesi del teorema non sono rispettate e quindi possono sorgere stati di bordo chirali senza gap [\[11\]](#page-25-10).

#### <span id="page-7-1"></span>4.1 Modello di Haldane

Il modello di Haldane [\[12\]](#page-25-11) consiste in un reticolo esagonale a legame forte nel quale i vertici adiacenti appartengono a sottoreticoli, denotati A e B, con energie diverse ed in ogni cella è presente campo magnetico a flusso nullo, queste due peculiarità rompono rispettivamente la simmetria per inversione e la simmetria per inversione temporale. Si suppone inoltre che le uniche interazioni degli elettroni siano fra i primi e i secondi atomi più vicini.

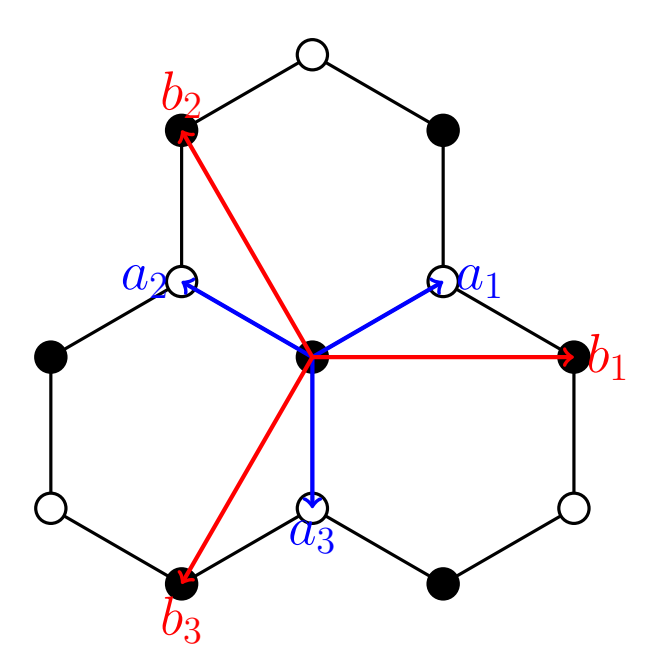

Chiamando con  $a$  la distanza fra i due atomi più vicini si definiscono:

$$
a_1 = a \begin{pmatrix} \sqrt{3}/2 \\ 1/2 \end{pmatrix} \qquad a_2 = a \begin{pmatrix} -\sqrt{3}/2 \\ 1/2 \end{pmatrix} \qquad a_3 = a \begin{pmatrix} 0 \\ -1 \end{pmatrix}
$$

$$
b_1 = a \begin{pmatrix} \sqrt{3} \\ 0 \end{pmatrix} \qquad b_2 = a \begin{pmatrix} -\sqrt{3}/2 \\ 3/2 \end{pmatrix} \qquad b_3 = a \begin{pmatrix} -\sqrt{3}/2 \\ -3/2 \end{pmatrix}
$$

Usando  $b_2$  e  $b_3$  come vettori di base per il reticolo diretto si ottengono come vettori di base del reticolo inverso  $\beta_2 = \frac{2\pi}{a}$ a  $(-1)$ √ 3 1/3  $\setminus$ e  $\beta_3 = \frac{2\pi}{a}$ a  $(-1)$ √ 3  $-1/3$  $\setminus$ √ 3a)  $\setminus$  $\begin{pmatrix} 0 \\ 0 \end{pmatrix}$  $\setminus$ 

Come prima zona di Brillouin si prenderà il rombo con vertici  $\left(\pm 2\pi/(2\pi)\right)$ 0 e  $\pm 2\pi/(3a)$ . Si definisca<sup>[1](#page-0-0)</sup> ora la famiglia di insiemi  $J_n := \{(\ket{i}, \ket{j}) \mid |i\rangle \}$  sono le autofunzioni

degli elettroni degli atomi n-vicini} dove con n-vicini si intende che la distanza fra i due atomi nel reticolo è l'n-esimo elemento del vettore che contiene, in ordine crescente, tutte le possibili distanze fra due atomi qualsiasi del reticolo.

In questo modello ci sono due parametri collegati alle interazioni con i primi e i secondi vicini e un parametro collegato alla differenza di energia fra i siti dei sottoreticoli A e B. L'Hamiltoniana risulta dunque:

<sup>&</sup>lt;sup>1</sup>Si userà questa definizione anche per gli altri tipi di reticoli

$$
H = M \left[ \sum_{|i\rangle \in A} |i\rangle \langle i| - \sum_{|i\rangle \in B} |i\rangle \langle i| \right] + t_1 \sum_{\{|i\rangle, |j\rangle\} \in J_1} |i\rangle \langle j| + t_2 \sum_{\{|i\rangle, |j\rangle\} \in J_2} |i\rangle \langle j|
$$

Per tenere conto della presenza di campo magnetico si calcolano le fasi di Aharonov–Bohm [\[13\]](#page-25-12) attraverso la sostituzione di Peierls<sup>[1](#page-0-0)</sup> [\[14\]](#page-25-13):

$$
t|i\rangle\langle j|\rightarrow t\exp\left(\frac{e}{i\hbar}\int_{\gamma_{ij}}\vec{A}\cdot d\vec{s}\right)|i\rangle\langle j|
$$

dove  $\vec{A}$  è il potenziale vettore e  $\gamma_{ij}$  è il cammino che collega il sito *i* al sito *j*.

Si prenda ora in considerazione il seguente esempio:

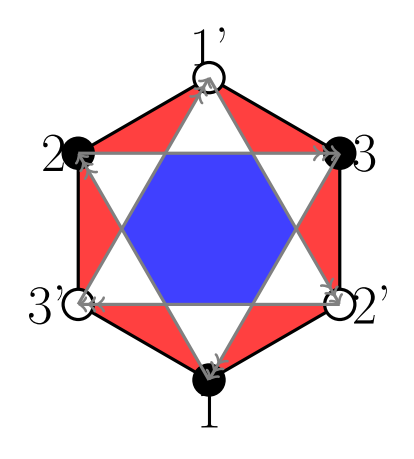

Dove con il colore blu si indica la presenza di un campo magnetico entrante e con il colore rosso la presenza di un campo magnetico di pari intensit`a ma direzione opposta. Essendo l'integrale del potenziale vettore lungo una curva chiusa il flusso del campo magnetico attraverso una superficie delimitata dalla curva stessa. Si ricava facilmente che il flusso attraverso 123, per motivi di simmetria, vale 3  $\int_{\gamma_{12}} \vec{A} \cdot d\vec{s}$ , si definisce dunque  $\phi = -\frac{e}{\hbar} \int_{\gamma_{12}} \vec{A} \cdot d\vec{s}$  $d\vec{s}$ . È importante notare che la fase associata al salto da i a j è opposta a quella del salto da j a i e che la fase associata al salto lungo un vettore per un sottoreticolo è opposta per lo stesso salto l'ungo il sottoreticolo opposto<sup>[2](#page-0-0)</sup>. La fase associata al salto fra i primi vicini `e invece nulla poich´e, per motivi di simmetria, quest'ultima sarebbe uguale alla fase del salto in direzione opposta.

Per passare da questa Hamiltoniana a quella del modello 2x2 si inizia col notare che  $\sum_{|i\rangle\in A}|i\rangle\langle i|$  è proprio il proiettore degli stati nel sottoreticolo A, che sarà denotato con  $|A\rangle\langle A|$  e analogamente vale lo stesso risultato per il sottoreticolo B.

<sup>1</sup>Le diverse scelte del potenziale vettore portano solo una fase che non altera autovalori e autofunzioni, sarà dunque fatta la scelta più comoda

<sup>&</sup>lt;sup>2</sup>Per esempio i salti  $1 \rightarrow 2$  e  $2' \rightarrow 1'$  corrispondono allo spostamento lungo il vettore vettore  $b_2$  ma  $\phi_{2' \to 1'} = -\phi_{1' \to 2'} = -\phi$ 

Si considerino ora due generici siti  $i \in j$  dello stesso sottoreticolo a distanza R e le rispettive autofunzioni di Bloch di momento  $\vec{k}$ . L'autofunzione sul sito j è dunque  $\phi_j(\vec{r}) = e^{i\vec{k}\cdot\vec{r}}u(\vec{r})$  e quella sul sito i può essere scritta in maniera totalmente analoga come  $\phi_i(\vec{r} + \vec{R}) = e^{i\vec{k}\cdot(\vec{r} + \vec{R})}u(\vec{r} + \vec{R}) = e^{i\vec{k}\cdot\vec{R}}e^{i\vec{k}\cdot\vec{r}}u(\vec{r}) = e^{i\vec{k}\cdot\vec{R}}\phi_j(\vec{r})$ , ove si è utilizzato il fatto che la funzione u ha periodicità  $\vec{R}$ , analogamente in notazione di Dirac ciò si scrive come  $|i\rangle = e^{i\vec{k}\cdot\vec{R}}|j\rangle.$ 

Si può dunque spezzare  $\sum_{\{i\},\,|j\rangle\in J_2} e^{if_{ij}\phi} |i\rangle\langle j|$ , dove il termine  $f_{ij}$  vale +1 o -1 in base al flusso del campo magnetico, nei due sottoreticoli e esplicitare la somma per ogni singolo atomo cercando di ricondursi al proiettore sullo stesso stato.

$$
t_2 \sum_{|j\rangle \in A} \sum_{\{|i\rangle, |j\rangle\} \in J_2} e^{i f_{ij} \phi} |i\rangle \langle j| =
$$
  

$$
= t_2 \sum_{|j\rangle \in A} \left[ e^{i(\vec{k}\cdot\vec{b_1} + \phi)} + e^{-i(\vec{k}\cdot\vec{b_1} + \phi)} + e^{i(\vec{k}\cdot\vec{b_2} + \phi)} + e^{-i(\vec{k}\cdot\vec{b_2} + \phi)} + e^{i(\vec{k}\cdot\vec{b_3} + \phi)} + e^{-i(\vec{k}\cdot\vec{b_3} + \phi)} \right] |j\rangle \langle j| =
$$
  

$$
= 2t_2 \sum_{i=1}^3 \cos(\vec{k}\cdot\vec{b_i} + \phi) |A\rangle \langle A|
$$

Ricordando che per il sottoreticolo  $B$  le fasi assumono segno opposto rispetto agli stessi salti per A, il termine dell'Hamiltoniana collegato ai salti dei secondi vicini per il sottoreticolo  $B$  è:

$$
2t_2\sum_{i=1}^3\cos\left(\vec{k}\cdot\vec{b_i}-\phi\right)|B\rangle\langle B|
$$

Per calcolare invece i termini diagonali dovuti alle interazioni dei primi vicini si nota che, come prima, il termine dell'Hamiltoniana  $\sum_{\{i\}, j_i\}\in J_1 |i\rangle\langle j|$  porta due contributi, si consideri prima  $|j\rangle \in A$ .

$$
t_1 \sum_{|j\rangle \in A} \sum_{\{|i\rangle, |j\rangle\} \in J_1} |i\rangle \langle j| =
$$
  
=  $t_1 \sum_{|j\rangle \in A} \left( 1 + e^{i\vec{k}\cdot\vec{b_2}} + e^{-i\vec{k}\cdot\vec{b_3}} \right) |i(j)\rangle \langle j| =$   
=  $t_1 \left( 1 + e^{i\vec{k}\cdot\vec{b_2}} + e^{-i\vec{k}\cdot\vec{b_3}} \right) |B\rangle \langle A|$ 

Con la notazione  $|i(j)\rangle$  ci si sta riferendo all'autostato  $|i\rangle$  dell'elettrone dell'atomo del sottoreticolo B in posizione  $\vec{r}_i = \vec{r}_j + \vec{a_3}$ , dove  $\vec{r}_j$  è la posizione dell'atomo del sottoreticolo A collegato all'autostato  $|i\rangle$ . Questa scelta è arbitraria e scelte diverse portano solo una fase che non altera le soluzioni. Una volta che si è scelto come associare le autofunzioni dei due sottoreticoli questa scelta deve essere consistente per tutto il reticolo.

Non è necessario calcolare il coefficiente di  $|A\rangle\langle B|$  poiché essendo l'Hamiltoniana autoaggiunta questo è il complesso coniugato del coefficiente di  $|B\rangle \langle A|$ .

$$
H = C_{AA} |A\rangle \langle A| + C_{BA}^* |A\rangle \langle B| + C_{BA} |B\rangle \langle A| + C_{BB} |B\rangle \langle B|
$$

Dunque:

$$
h_0(k) = \frac{C_{AA} + C_{BB}}{2} = 2t_2 \cos \phi \left( \cos (\vec{k} \cdot \vec{b_1}) + \cos (\vec{k} \cdot \vec{b_2}) + \cos (\vec{k} \cdot \vec{b_3}) \right)
$$
  
\n
$$
h_3(k) = \frac{C_{AA} - C_{BB}}{2} = M - 2t_2 \sin \phi \left( \sin (\vec{k} \cdot \vec{b_1}) + \sin (\vec{k} \cdot \vec{b_2}) + \sin (\vec{k} \cdot \vec{b_3}) \right)
$$
  
\n
$$
h_1(k) = \Re(C_{BA}) = t_1 \left( 1 + \cos (\vec{k} \cdot \vec{b_2}) + \cos (\vec{k} \cdot \vec{b_3}) \right)
$$
  
\n
$$
h_2(k) = \Im(C_{BA}) = t_1 \left( \sin (\vec{k} \cdot \vec{b_2}) - \sin (\vec{k} \cdot \vec{b_3}) \right)
$$

In primo luogo si determinerà per quali valori dei parametri si ha la chiusura del gap e successivamente il numero di Chern per quelli che lo mantengono aperto. Si nota che la richiesta che  $h_1(k)$  e  $h_2(k)$  siano contemporaneamente nulli è equivalente a chiedere che  $C_{BA}$  sia nullo e l'unica possibilità che tre numeri complessi di pari modulo abbiano somma nulla è che siano equispaziati nel piano complesso, ovvero  $\vec{k} \cdot \vec{b_2} = \frac{2\pi}{3}$  $\frac{2\pi}{3} e - \vec{k} \cdot \vec{b_3} = \frac{4\pi}{3}$  $\frac{1\pi}{3}$  oppure  $\vec{k} \cdot \vec{b_2} = \frac{4\pi}{3}$  $\frac{4\pi}{3} e - \vec{k} \cdot \vec{b_3} = \frac{2\pi}{3}$  $\frac{2\pi}{3}$ , la chiusura del gap si ha dunque per  $K_{\pm} =$  $\sqrt{7} \frac{4\pi}{3\sqrt{2}}$  $rac{4\pi}{3\sqrt{3}a}$ 0  $\setminus$ . Si ricava allora che il termine  $\sum_{i=1}^{3} \sin (\vec{K_{\pm}} \cdot \vec{b_i}) = \pm 3 \frac{\sqrt{3}}{2}$ √  $\frac{\sqrt{3}}{2}$ , ovvero:

$$
h_3(K_{\pm}) = M \mp 3\sqrt{3}t_2 \sin \phi
$$

La chiusura del gap si ha quindi per  $|M/t_2| = 3\sqrt{3} |\sin \phi|$ .

Ecco alcuni esempi delle bande di valenza e conduzione<sup>[1](#page-0-0)</sup>:

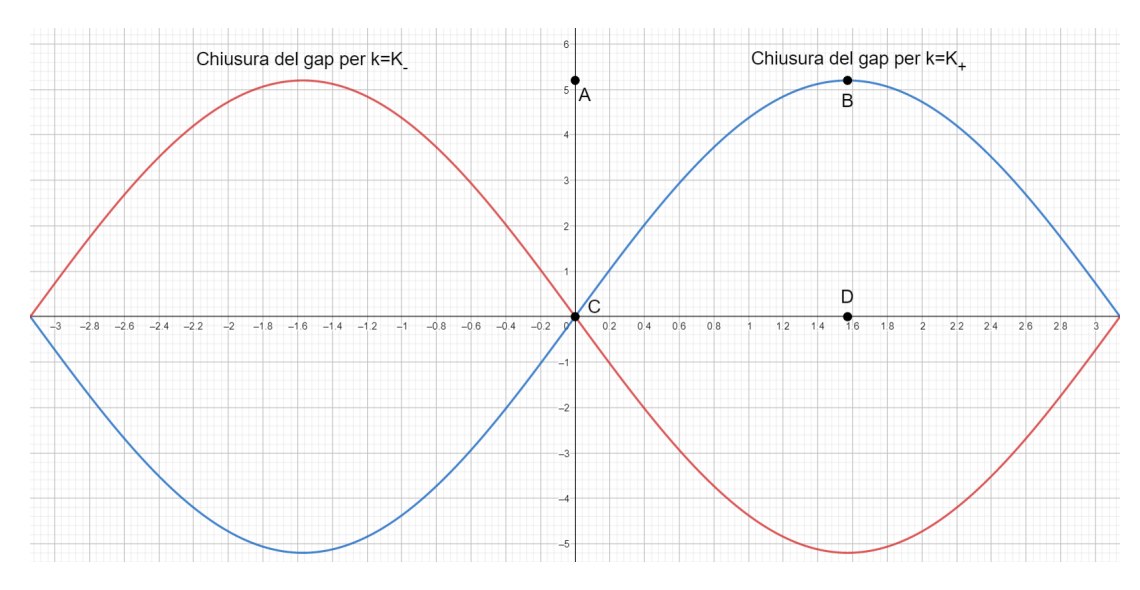

Valori per i quali si ha la chiusura del gap con  $\phi$  in ascissa e  $M/t_2$  in ordinata

<sup>&</sup>lt;sup>1</sup>In questo esempio si è posto  $h_0(k) = 0$  per enfatizzare i gap energetici

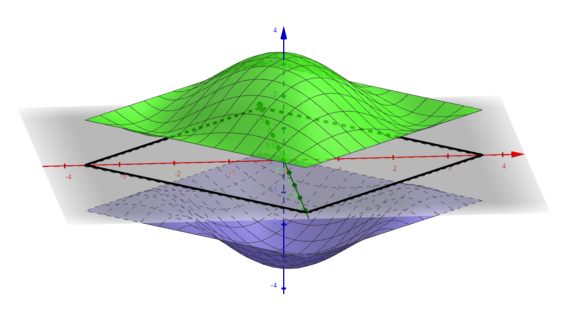

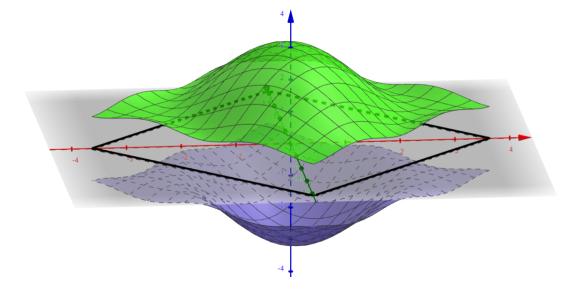

 $\frac{1}{3\sqrt{3}}, \phi = 0$ 

D:  $M = 0, t_1 = 1, t_2 = \frac{1}{3}$  $\frac{1}{3\sqrt{3}}$  $, \phi = \pi/2$  A:  $M = 1, t_1 = 1, t_2 = \frac{1}{3\sqrt{2}}$ 

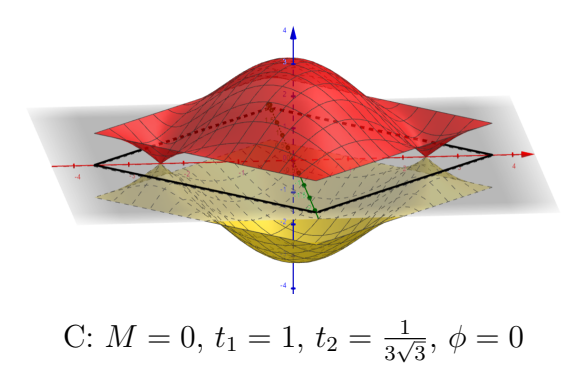

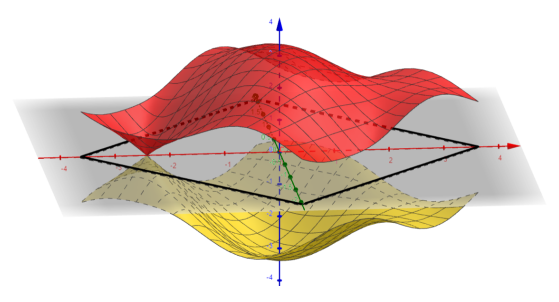

 $, \phi = 0$  B:  $M = 1, t_1 = 1, t_2 = \frac{1}{3\sqrt{3}}$  $\frac{1}{3\sqrt{3}}, \, \phi = \pi/2$ 

I grafici sovrastanti rappresentano le energie della banda di valenza e della banda di conduzione nella prima zona di Brillouin per varie scelte dei parametri del sistema, nei quali si è posto  $h_0(k) = 0$  per enfatizzare i gap energetici.

Siccome per variare il numero di Chern deformando con continuità i parametri del model-lo è necessario chiudere il gap<sup>[1](#page-0-0)</sup>, ogni insieme delle possibili scelte dei parametri connesso per archi ha lo stesso numero di Chern. In questo caso (imponendo la condizione  $t_2 \neq 0$ ) queste insiemi sono:

$$
U = \{ (M, t_2, \phi) \mid M/t_2 > 3\sqrt{3} | \sin \phi | \}
$$

$$
D = \{ (M, t_2, \phi) \mid M/t_2 < -3\sqrt{3} | \sin \phi | \}
$$

$$
L = \{ (M, t_2, \phi) \mid |M/t_2| < 3\sqrt{3} | \sin \phi |, -\pi < \phi < 0 \}
$$

$$
R = \{ (M, t_2, \phi) \mid |M/t_2| < 3\sqrt{3} | \sin \phi |, 0 < \phi < \pi \}
$$

Nel caso di parametri con valori in U o D le intersezioni fra  $\Sigma$  e la retta  $\{x = 0, y = 0\}$ hanno come componente z solo valori positivi per  $U$  e solo valori negativi per  $D$ , è quindi impossibile che  $\Sigma$  contenga l'origine, risulta allora  $c_1 = 0$ .

Per calcolare il valore del numero di Chern anche per le zone L e R bisogna prima calcolare il valore di  $n_3(k) = \left(\frac{\partial \vec{h}}{\partial k_3}\right)^2$  $\frac{\partial \vec{h}}{\partial k_x} \times \frac{\partial \vec{h}}{\partial k_y}$  $\partial k_y$  $\setminus$  $\frac{\partial h_1(k)}{\partial k_x}$  $\partial k_x$  $\partial h_2(k)$  $\frac{h_2(k)}{\partial k_y} - \frac{\partial h_2(k)}{\partial k_x}$  $\partial k_x$  $\partial h_1(k)$  $\frac{n_1(\kappa)}{\partial k_y}.$ 

<sup>&</sup>lt;sup>1</sup>Una deformazione continua della superficie  $\Sigma$  che modifica il numero di Chern implica che durante questa trasformazione la superficie passi per l'origine, ovvero che esista un  $k_0 \in BZ$  tale che  $\vec{h}(k_0) = 0$ che corrisponde alla chiusura del gap

Quindi sign $[n_3(K_{\pm})] = \mp 1$  e sign $[h_3(K_{\pm})] =$  sign $(M \mp 3)$ √  $3t_2\sin\phi$ ).

$$
c_1 = \frac{1}{2} \sum_{v \in V} \text{sign}[h_3(v)] \text{sign}[n_3(v)] = \frac{1}{2} \left[ \text{sign}(M + 3\sqrt{3}t_2 \sin \phi) - \text{sign}(M - 3\sqrt{3}t_2 \sin \phi) \right]
$$

Si può facilmente ricavare che  $c_1 = -1$  per la zona L e invece  $c_1 = 1$  per la zona R se  $t_2 > 0$  e viceversa se  $t_2 < 0$ .

Si consideri ora una traslazione del sistema il cui effetto è pari a scambiare i sottoreticoli A e B (ad esempio una traslazione del vettore  $a_1$ ). In questo caso l'Hamiltoniana a due livelli è la stessa ricavata in precedenza ma con  $A \in B$  scambiati, richiamando le definizioni degli  $h_{\mu}(k)$  si nota che:

$$
h'_0(k) = \frac{C'_{AA} + C'_{BB}}{2} = \frac{C_{BB} + C_{AA}}{2} = h_0(k)
$$
  

$$
h'_3(k) = \frac{C'_{AA} - C'_{BB}}{2} = \frac{C_{BB} - C_{AA}}{2} = -h_3(k)
$$
  

$$
h'_1(k) = \Re(C'_{BA}) = \Re(C_{AB}) = h_1(k)
$$
  

$$
h'_2(k) = \Im(C'_{BA}) = \Im(C_{AB}) = -h_2(k)
$$

Quindi i punti  $K_{\pm}$  non cambiano ma il numero di Chern, essendo proporzionale al segno di  $h_3(k)$ , in questo caso è invertito. Quindi nei casi in cui  $c_1$  è non nullo il sistema non è invariante per traslazioni e non si può applicare il teorema di Nielsen-Ninomiya, si possono dunque avere stati di bordo non banali.

#### <span id="page-13-0"></span>4.2 Modello di Haldane a "simmetria ridotta"

La presenza di atomi diversi nel reticolo comporta che l'ampiezza  $t_2$  o la fase  $\phi$  dovuta al campo magnetico possa essere diversa per gli atomi del sottoreticolo A o B. In questo modello i termini antidiagonali (dipendenti solo dal parametro  $t_1$ ) dell'Hamiltoniana non sono modificati quindi i valori di k per i quali c'è la possibilità di chiusura del gap sono gli stessi calcolati nella sezione precedente.

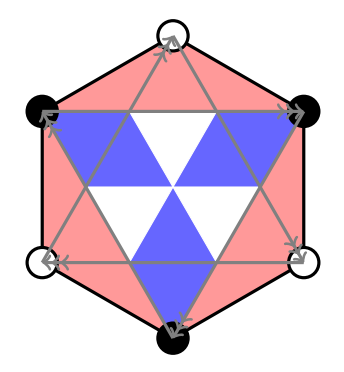

In questo esempio il flusso associato ai due sottoreticoli è diverso. Si indicherà quindi con  $t_2$  e  $\phi$  l'ampiezza e la fase associate al sottoreticolo A i rispettivi parametri per il sottoreticolo B saranno  $\mu t_2$  e  $\nu \phi$ . Ripetendo conti analoghi alla sezione precedente si ottiene che:

$$
t_2 \sum_{\substack{|i\rangle \in A \\ \{|i\rangle, |j\rangle\} \in J_2}} e^{i f_{ij} \phi} |i\rangle \langle j| + \mu t_2 \sum_{\substack{|i\rangle \in B \\ \{|i\rangle, |j\rangle\} \in J_2}} e^{i f_{ij} \nu \phi} |i\rangle \langle j| =
$$
  

$$
= 2t_2 \sum_{i=1}^3 \cos(\vec{k} \cdot \vec{b_i} + \phi) |A\rangle \langle A| + 2\mu t_2 \sum_{i=1}^3 \cos(\vec{k} \cdot \vec{b_i} - \nu \phi) |B\rangle \langle B|
$$
  

$$
h_3(K_{\pm}) = M - \frac{3}{2} t_2 (\cos \phi - \mu \cos \nu \phi) \mp \frac{3\sqrt{3}}{2} t_2 (\sin \phi + \mu \sin \nu \phi)
$$

La chiusura del gap si ha per  $h_3(K_+) = 0$  o  $h_3(K_-) = 0$  e  $c_1 = \frac{1}{2}$  $\frac{1}{2} [\text{sign}(h_3(K_-)) - \text{sign}(h_3(K_+))]$ . Risulta conveniente analizzare due casi separati,  $\nu = 1$  e  $\nu \neq 1$ .

Nel caso  $\nu = 1$  si ottiene  $h_3(K_{\pm}) = M - \frac{3}{2}$  $\frac{3}{2}t_2(1-\mu)\cos\phi \mp \frac{3\sqrt{3}}{2}$  $\frac{\sqrt{3}}{2}t_2(1+\mu)\sin\phi$  e per  $\mu$  fissato e  $\phi$  compreso fra  $-\pi$  e  $\pi$ , in modo del tutto analogo alla sezione precedente, si ottengono due insiemi[1](#page-0-0) connessi nei quali il numero di Chern vale +1 o −1.

Nel caso  $\nu\neq 1$ le funzioni seno e coseno presentano periodicità diverse<sup>[2](#page-0-0)</sup> quindi non si può a priori restringere il dominio di  $\phi$ . Il grafico a  $\mu$  e  $\nu$  fissati sarà quindi una "catena" nel quale le parti interne degli "anelli" alterneranno numero di Chern +1 e −1 mentre le due parti esterne presenteranno numero di Chern 0.

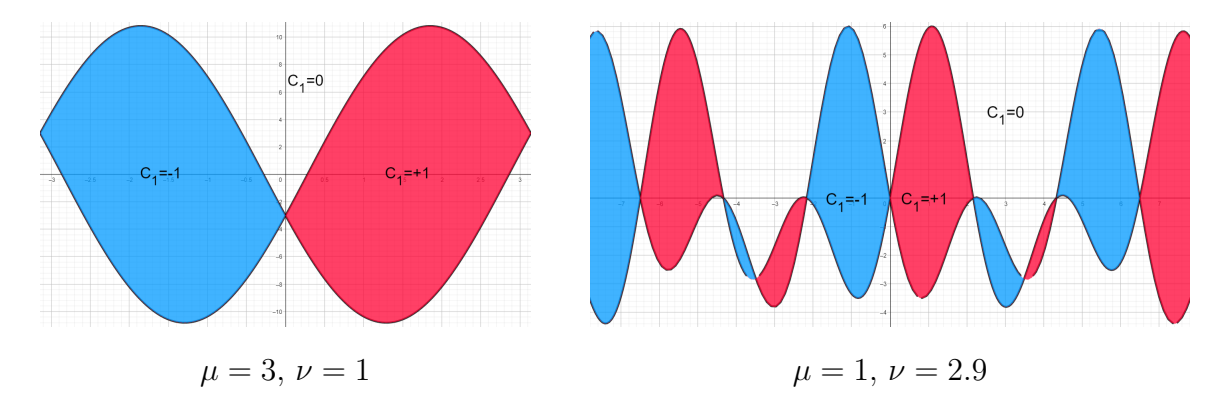

<span id="page-14-0"></span><sup>&</sup>lt;sup>1</sup>Come nella sezione precedente questi insiemi hanno come elementi le coppie  $\{M/t_2, \phi\}$ <sup>2</sup>Se  $\nu \notin \mathbb{Q}$  ovviamente la funzione non sarà nemmeno periodica

#### 4.3 Modello di Haldane espanso

Nel modello precedente si sono considerate solo le interazioni con i primi due siti più vicini, nulla vieta di considerare un modello nel quale l'interazione possa coinvolgere il vertice opposto della cella. In analogia con la notazione precedente si aggiunge un termine all'Hamiltoniana del tipo:

$$
t_3 \sum_{\{|i\rangle, |j\rangle\} \in J_3} |i\rangle \langle j|
$$

Come per i siti primi vicini nel modello di Haldane base si ricava che la fase associata al salto fra i siti terzi vicini è nulla, procedendo in maniera analoga alla sezione precedente si scriverà questa correzione rispetto ai siti  $A \in B$  ottenendo così una nuova espressione per gli  $h_\mu(k)$ .

$$
t_3 \sum_{|j\rangle \in A} \sum_{\{ |i\rangle, |j\rangle \} \in J_3} |i\rangle \langle j| =
$$
  

$$
= t_3 \sum_{|j\rangle \in A} \left( e^{-i\vec{k}\cdot\vec{b_1}} + e^{i\vec{k}\cdot\vec{b_1}} + e^{i\vec{k}\cdot(\vec{b_2} - \vec{b_3})} \right) |i(j)\rangle \langle j| =
$$
  

$$
= t_3 \left( 2 \cos(\vec{k}\cdot\vec{b_1}) + e^{i\vec{k}\cdot(\vec{b_2} - \vec{b_3})} \right) |B\rangle \langle A|
$$

Siccome questa correzione collega fra di loro solo sottoreticoli diversi, i termini aggiuntivi saranno solo diagonali ovvero  $h_0(k)$  e  $h_3(k)$  sono gli stessi del modello di Haldane base, al contrario si ottiene:

$$
h_1(k) = t_1 \left[ 1 + \cos(\vec{k} \cdot \vec{b_2}) + \cos(\vec{k} \cdot \vec{b_3}) \right] + t_3 \left[ 2 \cos(\vec{k} \cdot \vec{b_1}) + \cos(\vec{k} \cdot \vec{b_2} - \vec{k} \cdot \vec{b_3}) \right]
$$

$$
h_2(k) = t_1 \left[ \sin(\vec{k} \cdot \vec{b_2}) - \sin(\vec{k} \cdot \vec{b_3}) \right] + t_3 \sin(\vec{k} \cdot \vec{b_2} - \vec{k} \cdot \vec{b_3})
$$

Per studiare gli zeri di queste due funzioni è conveniente espandere le espressioni separando  $k_x$  da  $k_y$ . Trattandosi di formule lunghe è vantaggioso introdurre la seguente notazione:

$$
s_x = \sin\left(\frac{\sqrt{3}a}{2}k_x\right) \quad c_x = \cos\left(\frac{\sqrt{3}a}{2}k_x\right) \quad s_y = \sin\left(\frac{3a}{2}k_y\right) \quad c_y = \cos\left(\frac{3a}{2}k_y\right)
$$

$$
h_1(k) = t_1(1 + 2c_xc_y) + t_3(4c_x^2 + 2c_y^2 - 3)
$$

$$
h_2(k) = 2s_y(t_1c_x + t_3c_y)
$$

Ponendo, per comodità di calcolo,  $\kappa = \frac{t_1}{t_2}$  $\frac{t_1}{t_3}$  si può distinguere fra due tipi di soluzioni, quelle che hanno  $\kappa c_x + c_y = 0$  che saranno denotate con  $\overline{K}$  e quelle che hanno  $s_y = 0$  che saranno denotate con  $K$ .

Si possono ricavare le soluzioni  $\bar{K}$  intersecando  $\kappa(1 + 2c_xc_y) + 4c_x^2 + 2c_y^2 - 3 = 0$  con  $\kappa c_x + c_y = 0$  si ottiene:

$$
c_x = -\frac{1}{2}\sqrt{3 - \kappa}, \qquad c_y = \frac{\kappa}{2}\sqrt{3 - \kappa}
$$

$$
c_x = \frac{1}{2}\sqrt{3 - \kappa}, \qquad c_y = -\frac{\kappa}{2}\sqrt{3 - \kappa}
$$

oppure

Quindi

Si può verificare che la seconda non presenta soluzioni all'interno della prima zona di Brillouin, si hanno quindi 4 soluzioni per 
$$
-1 < \kappa < 3
$$
 che saranno indicizzate con  $\bar{K}_{\pm_1 \pm_2}$  dove  $\pm_1$  indicherà il segno della coordinata  $k_x$ e  $\pm_2$  indicherà il segno della coordinata  $k_y$ .

Il caso  $s_y = 0$  si traduce, nella prima zona di Brillouin, in  $y = 0$  e conseguentemente  $\kappa(1+2c_x)+4c_x^2-1=0.$ 

$$
c_{x\pm} = \frac{-\kappa \pm |\kappa - 2|}{4}
$$

Questo equivale a  $c_x = \frac{-\kappa+1}{2}$  $rac{\epsilon+1}{2}$  oppure  $c_x = -\frac{1}{2}$  $\frac{1}{2}$ , si indicizzeranno quindi le soluzioni con  $\tilde{K}_{\pm_1\pm_2}$  dove  $\pm_1$  indicherà il segno della coordinata  $k_x$  e  $+_2$  indicherà  $c_x = \frac{-\kappa+1}{2}$  mentre  $-z$  indicherà  $c_x = -\frac{1}{2}$  $\frac{1}{2}$ si può notare che  $\tilde{K}_{\pm_1-2}$ coincide con le soluzioni che nella scorsa sezione erano indicate come  $K_{\mp}$ .

Si può dunque ricavare il valore di  $S(k) = 2\sin(\vec{k}\cdot\vec{b_1}) + 2\sin(\vec{k}\cdot\vec{b_2}) + 2\sin(\vec{k}\cdot\vec{b_3}) =$  $4s_x(c_x - c_y)$  per i punti appena trovati.

$$
S(\bar{K}_{\pm_1\pm_2}) = \mp_1(\kappa+1)^{3/2}(3-\kappa)^{1/2}
$$

$$
S(\tilde{K}_{\pm_1\pm_2}) = \mp_1(\kappa+1)^{3/2}(3-\kappa)^{1/2}
$$

$$
S(\tilde{K}_{\pm_1\pm_2}) = \mp_1 3\sqrt{3}
$$

La chiusura del gap si ha quindi per:

$$
|M/t_2| = 3\sqrt{3}|\sin \phi|,
$$
  $|M/t_2| = (\kappa + 1)^{3/2}(3 - \kappa)^{1/2}|\sin \phi|$ 

Rimane da calcolare il numero di Chern per i parametri che lasciano il gap aperto.

$$
\frac{\partial h_1(k)}{\partial k_x} = -\sqrt{3}at_3s_x(\kappa c_y + 4c_x), \quad \frac{\partial h_1(k)}{\partial k_y} = -3at_3s_y(\kappa c_x + 2c_y)
$$

$$
\frac{\partial h_2(k)}{\partial k_x} = -\sqrt{3}at_3\kappa s_x s_y, \quad \frac{\partial h_2(k)}{\partial k_y} = 3at_3(\kappa c_x c_y + 2c_y^2 - 1)
$$

$$
n_3(k) = \frac{\partial h_1(k)}{\partial k_x} \frac{\partial h_2(k)}{\partial k_y} - \frac{\partial h_2(k)}{\partial k_x} \frac{\partial h_1(k)}{\partial k_y} \text{ value:}
$$

$$
n_3(\bar{K}) = 12\sqrt{3}a^2t_3^2s_xc_xs_y^2
$$

$$
n_3(\tilde{K}) = -3\sqrt{3}a^2t_3^2s_x(\kappa + 4c_x)(\kappa c_x + 1)
$$

$$
\text{sign}[n_3(\bar{K}_{\pm_1\pm_2})] = \mp_1 1
$$

$$
sign[n_3(\tilde{K}_{\pm_1\pm_2})] = \mp_1(\pm_2 1)
$$

Per  $\kappa < -1$  o  $\kappa > 3$  gli unici valori di  $k$  per i quali si può chiudere il gap sono  $\tilde{K}_{\pm_1-2}$ , questi punti sono quelli che nel modello di Haldane base erano indicati con  $K_{\mp_1}$  e i numeri di Chern corrispondenti sono gli stessi. Questo fatto è interessante poiché se l'interazione fra i primi vicini risultasse troppo forte rispetto ai terzi vicini, gli effetti derivanti da queste interazioni sarebbero soppressi.

I casi  $\kappa = -1, \, \kappa = 1, \, \kappa = 2$  o  $\kappa = 3$  sono delicati poiché gli argomenti delle funzioni segno sono nulli o K indicizzati in maniera differente coincidono in uno stesso punto, questo però non è un problema perché, come già sottolineato, trasformazioni continue dei parametri che non chiudono il gap lasciano il numero di Chern invariato. E sufficiente ` quindi analizzare i casi  $-1 < \kappa < 1$ ,  $1 < \kappa < 2$  o  $2 < \kappa < 3$ , nei quali gli otto valori di K sono distinti, per ricavare anche i casi rimanenti.

$$
c_1 = \frac{1}{2} \left[ \text{sign}(M + 3\sqrt{3}t_2 \sin \phi) - \text{sign}(M - 3\sqrt{3}t_2 \sin \phi) + 3 \text{ sign}\left(M - (\kappa + 1)^{3/2}(3 - \kappa)^{1/2}t_2 \sin \phi\right) - 3 \text{ sign}\left(M + (\kappa + 1)^{3/2}(3 - \kappa)^{1/2}t_2 \sin \phi\right) \right]
$$

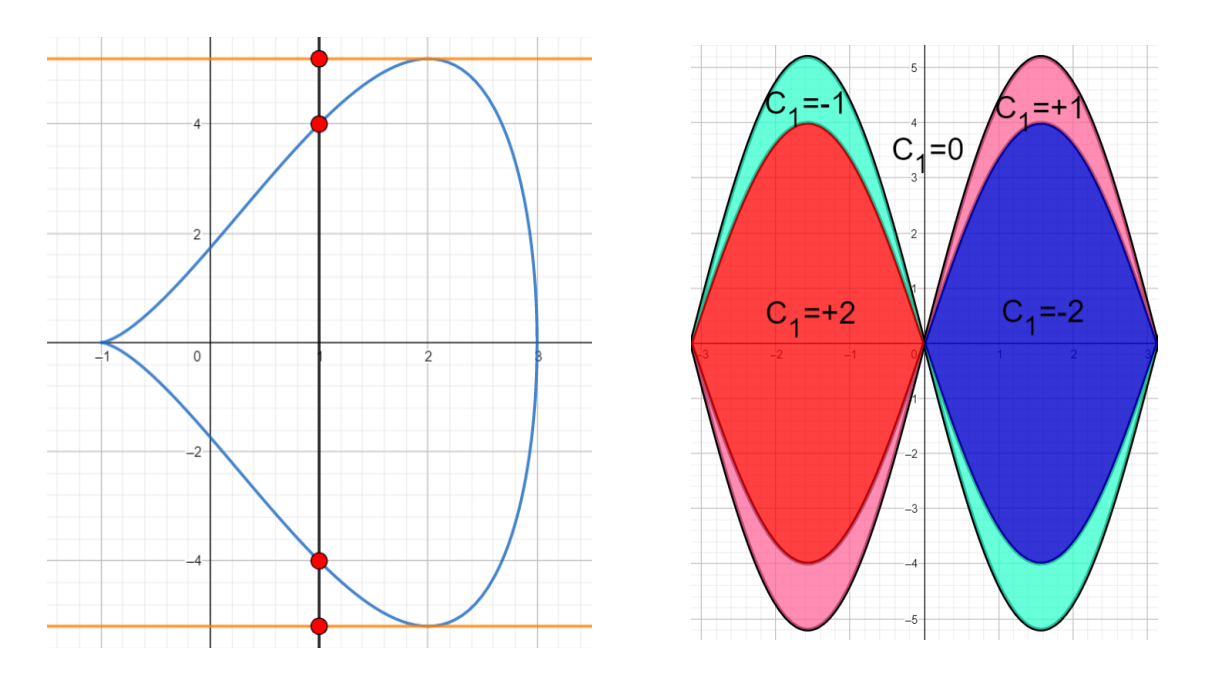

Nel grafico di sinistra sono riportati i massimi e minimi di  $M/t_2$  per i quali si chiude il gap in funzione di  $\kappa$ , il grafico di destra è invece un esempio dei numeri di Chern per il

caso  $\kappa = 1$ . Variare  $\kappa$  fra −1 e 3 modifica solo l'altezza della zona con numeri di Chern  $\pm 2^1$  $\pm 2^1$ .

#### <span id="page-18-0"></span>4.4 Reticoli quadrati altamente simmetrici

Si consideri ora il seguente reticolo composto da due diversi siti con un campo magnetico a flusso nullo:

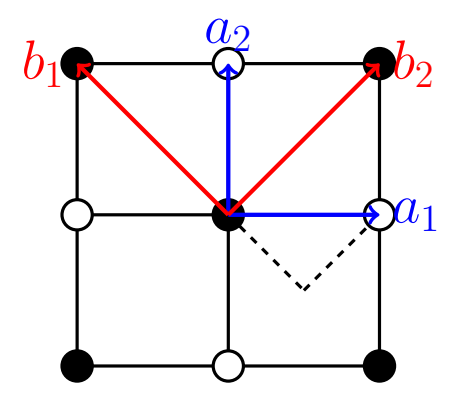

Per simmetria il flusso magnetico attraverso la regione tratteggiata deve essere nullo, se si considera ora la curva quadrata con i quattro vertici bianchi, essa ha flusso nullo attraverso la sua superficie e questo è pari a quattro volte l'integrale di linea del potenziale vettore, di conseguenza i termini di salto dei secondi vicini hanno fase nulla. Nell'ipotesi di legame forte l'Hamiltoniana del sistema risulta:

$$
H = M \left[ \sum_{|i\rangle \in A} |i\rangle \langle i| - \sum_{|i\rangle \in B} |i\rangle \langle i| \right] + t_1 \sum_{\{|i\rangle, |j\rangle\} \in J_1} e^{i f_{ij} \phi} |i\rangle \langle j| + t_2 \sum_{\{|i\rangle, |j\rangle\} \in J_2} |i\rangle \langle j|
$$

L'Hamiltoniana del sistema a due livelli è dunque<sup>[2](#page-0-0)</sup>:

$$
H = 2t_2 \left[ \cos\left(\vec{k}\cdot\vec{b_1}\right) + \cos\left(\vec{k}\cdot\vec{b_2}\right) \right] \left( |A\rangle\langle A| + |B\rangle\langle B| \right) + M \left( |A\rangle\langle A| - |B\rangle\langle B| \right) + t_1 e^{i\phi} \left[ 1 + e^{i\vec{k}\cdot\vec{b_1}} + e^{i\vec{k}\cdot\vec{b_2}} + e^{i\vec{k}\cdot\vec{b_1} + b_2} \right] |B\rangle\langle A| + t_1 e^{-i\phi} \left[ 1 + e^{-i\vec{k}\cdot\vec{b_1}} + e^{-i\vec{k}\cdot\vec{b_2}} + e^{-i\vec{k}\cdot\vec{b_1} + b_2} \right] |A\rangle\langle B|
$$

In questo modello  $h_3(k) = M$  ed essendo costante significa che la superficie  $\Sigma$  non può contenere l'origine, ovvero  $c_1 = 0$  per ogni scelta dei parametri. Come già discusso il fatto che il modello presenta solo numero di Chern nullo comporta che gli stati di bordo non mostrano proprietà topologiche, indifferentemente dal campo magnetico presente nel reticolo.

Risulta interessante cercare di capire perché questo modello non mostra proprietà topologiche e in generale mostrare delle condizioni che lo vietino.

<sup>&</sup>lt;sup>1</sup>Il caso  $\kappa = 2$  è particolare poiché non sono presenti zone con  $c_1 = \pm 1$ 

<sup>2</sup>Usando le stese convenzioni fatte per il modello di Haldane

Procedendo a ritroso nei conti si intuisce che per avere dei numeri di Chern non nulli  $h_3(k)$  deve poter cambiare segno al variare di k almeno per delle scelte dei parametri del sistema. Questo non è possibile se la differenza fra i coefficienti di  $\ket{A}\bra{A}$  e  $\ket{B}\bra{B}$  è una costante, ovvero se i parametri di salto fra  $|i\rangle e |j\rangle$  non fanno distinzione se i vettori appartengono entrambi al sottoreticolo A o al sottoreticolo B.

Il primo tentativo per migliorare il modello potrebbe essere considerare interazioni a raggio maggiore, in questo caso però non è possibile poiché qualsiasi salto che rimane nello stesso sottoreticolo ha flusso nullo.

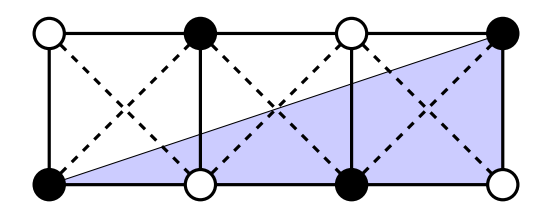

Per vedere ciò basta considerare un qualsiasi salto che coinvolge atomi dello stesso sottoreticolo come illustrato in figura. Si potrà sempre "ricostruire" un numero intero di triangoli tratteggiati azzurri, ed essendo questi a flusso nullo lo sarà anche il triangolo evidenziato, essendo 0 la fase accumulata lungo i cateti, deve essere 0 anche quella accumulata lungo l'ipotenusa, ovvero la fase accumulata per salti dello stesso sottoreticolo è nulla.

Un altra possibilit`a sarebbe associare parametri di salto diversi per i due sottoreticoli ma si può dimostrare che si ha la chiusura del gap solo per la fascia  $0 \leq M \leq 2(t_A - t_B)$  e anche in questo caso non ci sono numeri di Chern non nulli.

Si giungerebbe agli stessi risultati anche per il reticolo:

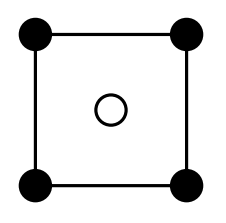

## <span id="page-19-0"></span>5 Stati di bordo e transizioni fra differenti numeri di Chern

<span id="page-19-1"></span>Quando si mettono in contatto cristalli con numeri di Chern differenti il materiale non pu`o rimanere isolante perché, come già osservato per poter transitare da un numero di Chern ad un altro è necessario che si chiuda il gap lungo la giunzione dei due. Si prenderanno ora in esame i modelli presentati e si studieranno questi stati di bordo.

#### 5.1 Modello di Haldane

Si consideri il modello di Haldane base e si supponga di avere due cristalli con numeri di Chern differenti e che la loro interfaccia sia collocata lungo l'asse y, si supponga per ora che per  $x = 0$  si abbia la chiusura di uno solo dei due gap. Essendo il cristallo isolante per  $x \neq 0$ , sarà necessario linearizzare l'Hamiltoniana soltanto intorno al punto di Dirac  $k = q + K_{\pm}$  nel caso  $x = 0$ . In prima approssimazione le bande energetiche nel punto di chiusura saranno coni, chiamati appunto coni di Dirac:

$$
h_0 \mathbb{I} + c(\pm q_x \sigma_x - q_y \sigma_y) + h_3 \sigma_z, \qquad \text{con } c = \frac{3}{2} t_1 a
$$

Dove  $h_0$  e  $h_3$  sono funzioni della coordinata x. Per comodità di conti si assumerà che  $h_0$  sia in prima approssimazione costante al variare di x, se ciò non fosse vero questo contributo pu`o essere trattato come una perturbazione.

Considerare quindi il caso nel quale uno dei due gap rimanga aperto e l'altro si chiuda comporta che  $h_3(x)$  deve cambiare di segno, questa transizione avviene in maniera continua e quindi  $h_3(0) = 0$ .

Per risolvere l'equazione agli autovalori per l'energia conviene usare la trasformazione 
$$
U = \frac{1}{\sqrt{2}} \begin{pmatrix} 1 & i \\ i & 1 \end{pmatrix}
$$
 poiché:

$$
U\sigma_x U^{\dagger} = \sigma_x, \quad U\sigma_y U^{\dagger} = -\sigma_z, \quad U\sigma_z U^{\dagger} = \sigma_y
$$

$$
H' = UHU^{\dagger} = \begin{pmatrix} cq_y & \pm cq_x - ih_3(x) \\ \pm cq_x + ih_3(x) & -cq_y \end{pmatrix} \xrightarrow{FT} \begin{pmatrix} -ic\partial_y & -ih_3(x) \mp ic\partial_x \\ ih_3(x) \mp ic\partial_x & ic\partial_y \end{pmatrix}
$$

ove  $FT$  denota l'antitrasformata di Fourier in  $x e y$ 

$$
H'|\psi'\rangle = E|\psi'\rangle \Rightarrow \begin{cases} (-ic\partial_y - E)\psi_1'(x, y) + (-ih_3(x) \mp ic\partial_x)\psi_2'(x, y) = 0\\ (ih_3(x) \mp ic\partial_x)\psi_1'(x, y) + (ic\partial_y - E)\psi_2'(x, y) = 0 \end{cases}
$$

Le soluzioni del sistema sono separabili e ponendo  $\psi_i'(x, y) \equiv \psi_{i, x}'(x)\psi_{i, y}'(y)$  si ottiene:

$$
\frac{d\psi'_{1, x}}{\psi'_{1, x}} = \pm \frac{h_3}{c} dx
$$

$$
\frac{d\psi'_{2, x}}{\psi'_{2, x}} = \mp \frac{h_3}{c} dx
$$

$$
\frac{d\psi'_{1, y}}{\psi'_{1, y}} = i \frac{E}{c} dy
$$

$$
\frac{d\psi'_{2, y}}{\psi'_{2, y}} = -i \frac{E}{c} dy
$$

$$
\psi'_{1}(x, y) \propto e^{i\frac{E}{c}y} \exp\left[\pm \frac{1}{c} \int_{0}^{x} h_3(x') dx'\right]
$$

$$
\psi'_2(x, y) \propto e^{-i\frac{E}{c}y} \exp\left[\mp\frac{1}{c} \int_0^x h_3(x')dx'\right]
$$

Siccome  $h_3(x)$  assume segno diverso per x maggiore o minore di 0, uno dei due integrali diverge per  $x \to \pm \infty$  e quindi tale soluzione va scartata. Nel caso si stia passando da un numero di Chern  $c_1$  a uno maggiore ci sono due possibilità, o si chiude il gap per  $k = K_-\$ o per  $k = K_{+}$ , nel primo caso  $h_3(x)$  è crescente mentre nel secondo è decrescente, in entrambi i casi però  $\psi'_2 = 0$ . In maniera analoga si ricava che  $\psi'_1 = 0$  quando si passa da un numero di Chern  $c_1$  a uno minore.

$$
\psi(x, y) \propto \begin{cases} e^{i\frac{E}{c}y} \exp\left[\pm \frac{1}{c} \int_0^x h_3(x') dx'\right] \binom{1}{i} & \text{se } c_1(x) \text{ è crescente} \\ e^{-i\frac{E}{c}y} \exp\left[\mp \frac{1}{c} \int_0^x h_3(x') dx'\right] \binom{1}{-i} & \text{se } c_1(x) \text{ è decrescente} \end{cases}
$$

La componente x della soluzione ha delle code esponenziali che tendono ad andare a 0 per distanze nell'ordine di grandezza di  $a$ ; questo è sensato perché i materiali sono isolanti anche se lungo i punti di contatto conducono. La proprietà interessante è che gli elettroni di bordo hanno un momento definito pari in modulo a  $\frac{E}{c}$  e la direzione è definita dai numeri di Chern dei due cristalli.

Nel caso la transizione avvenga da  $c_1 = 1$  a  $c_1 = -1$  si ha la chiusura di entrambi i gap, in questo caso ci sono due diverse possibilità per l'elettrone ma il momento è nella stessa direzione quindi le correnti di bordo sono più intense che nel caso precedente (di fatto la transizione da  $c_1 = 1$  a  $c_1 = -1$  può essere vista come una transizione da  $c_1 = 1$  a  $c_1 = 0$ "sommata" a una transizione da  $c_1 = 0$  a  $c_1 = -1$ ).

Risulta interessante notare che nel caso del modello di Haldane a "simmetria ridotta", le funzioni  $h_1(k)$  e  $h_2(k)$  sono le stesse del modello base, quindi le soluzioni sono dello stesso tipo.

#### <span id="page-21-0"></span>5.2 Caso generale

Questi stati sono chiaramente non simmetrici per inversione temporale, ecco perché non sono presenti nei comuni materiali. L'obbiettivo ora è cercare di generalizzare il risultato precedente per Hamiltoniane generiche.

Prima di procedere con i conti è necessario analizzare le caratteristiche che possiedono queste correnti. La prima caratteristica `e che esistono solo sul bordo e penetrano nel materiale solo per lunghezze dell'ordine di a, pertanto riguardano solo i primi sottoreticoli pi`u esterni del materiale. Inoltre sono gapless, ovvero si estendono a tutto il bordo del cristallo non potendo penetrare all'interno del materiale.

Cristalli con numero di Chern non nullo presentano questi stati anche se non messi a contatto con altri materiali, questo perché si può considerare il vuoto come un "materiale" con topologia banale, ovvero  $c_1 = 0$ , di conseguenza cristalli con  $c_1 > 0$  presenteranno stati levogiri e cristalli con  $c_1 < 0$  presenteranno stati destrogiri.

Sotto le assunzioni già esplicitate si può dunque scrivere l'Hamiltoniana come:

$$
H = \Re(C_{BA})\sigma_x + \Im(C_{BA})\sigma_y + h_3(x)\sigma_z
$$

$$
H_{l,K} = \Re(\vec{\nabla}_k C_{BA}\big|_{k=K} \cdot \vec{q})\sigma_x + \Im(\vec{\nabla}_k C_{BA}\big|_{k=K} \cdot \vec{q})\sigma_y + h_3(x)\sigma_z
$$

Dove  $H_{l,K}$  è l'Hamiltoniana linearizzata intorno al punto K. A questo punto si risolve l'equazione agli autovalori con la sostituzione  $\vec{q} = -i\vec{\nabla}$ , nel caso  $\Re(\vec{\nabla}_k C_{BA}|_{\vec{k}} \cdot \vec{q})$  e  $\Im(\vec{\nabla}_k C_{BA} |_{k=K} \cdot \vec{q})$  non siano multipli di solo  $q_x$  o solo  $q_y$  l'equazione agli autovalo  $\cdot$   $\vec{q}$ ) non siano multipli di solo  $q_x$  o solo  $q_y$  l'equazione agli autovalori per l'energia non si riesce a risolvere in maniera analitica, al fine di poter eseguire dei conti si può supporre che  $\left. \vec{\nabla}_k C_{BA} \right|_{k=K}$  $\cdot \vec{q} = {}^{1}c_{x}q_{x} + i c_{y}q_{y}$  $\cdot \vec{q} = {}^{1}c_{x}q_{x} + i c_{y}q_{y}$  $\cdot \vec{q} = {}^{1}c_{x}q_{x} + i c_{y}q_{y}$ . In questo caso  $H_{l,k}$  assume la forma:

$$
H_{l,K} = c_x q_x \sigma_x + c_y q_y \sigma_y + h_3(x) \sigma_z
$$

E applicando la trasformazione  $U = \frac{1}{\sqrt{2}}$ 2  $\begin{pmatrix} 1 & i \end{pmatrix}$ i 1  $\setminus$ e sostituendo  $\vec{q}$  si ottiene, in maniera analoga alla sezione precedente:

$$
H'_{l,K} = -ic_x \partial_x \sigma_x + h_3(x) \sigma_y + ic_y \partial_y \sigma_z
$$
  

$$
\psi'_1(x, y) \propto e^{-i\frac{E}{c_y}y} \exp\left[\frac{1}{c_x} \int_0^x h_3(x') dx'\right]
$$
  

$$
\psi'_2(x, y) \propto e^{i\frac{E}{c_y}y} \exp\left[-\frac{1}{c_x} \int_0^x h_3(x') dx'\right]
$$

Come nel caso precedente solo una delle due soluzioni sarà fisica, quindi:

$$
\psi(x, y) = U + \begin{pmatrix} N_1 \psi_1'(x, y) \\ N_2 \psi_2'(x, y) \end{pmatrix} \qquad \text{con } N_1 = 0 \text{ or } N_2 = 0
$$

Il modulo del momento degli elettroni sarà dunque  $p = \frac{\hbar E}{c}$  $\frac{\hbar E}{c_y}$  e la loro velocità di gruppo  $\hbar E$  $\frac{\hbar E}{c_ym_e}$ . Sapendo ora la velocità di gruppo si cercherà di stimare la corrente di bordo, prima per il caso in cui si abbia la chiusura del gap in un solo punto e poi generalizzare il risultato per la chiusura di più gap.

La corrente di conduzione è dunque:

$$
\vec{J} = -\frac{e}{A} \sum_{BC} \vec{v_g} = -\frac{e}{A} \int_0^\infty g(E) f_{FD}(E) \vec{v_g}(E) dE = \pm \frac{e}{A} \int_0^\infty g(E) f_{FD}(E) v_g(E) dE \vec{u_g}
$$

dove A è la superficie del cristallo,  $g(E)$  è il numero di stati possibili con energia E e  $f_{FD}(E)$  è la distribuzione di Fermi-Dirac con  $E_F = 0$ .

Per ricavare  $g(E)$  basta ricordare che in approssimazione lineare la banda di conduzione

 ${}^{1}c_{x}$  e  $c_{y}$  sono numeri reali. Nel caso fossero entrambi immaginari si può procedere ugualmente con le appropriate modifiche

è  $E(q) = \sqrt{(c_x q_x)^2 + (c_y q_y)^2}$ , considerando un cristallo di lati  $L_x$  e  $L_y$  con superficie A si ottiene che i valori discreti di  $q_i$  sono  $2\pi n_i/L_i$  con  $n_i \in \mathbb{N}$ . Il numero di stati con energia minore di E è data dal quarto di ellisse con semiassi i valori massimi di  $n_x$  e  $n_y$  a energia fissata:

$$
N(E) = \frac{\pi}{4} n_{x,max}(E) n_{y,max}(E) = \frac{A}{16\pi c_x c_y} E^2, \qquad g(E) = 2\frac{dN}{dE} = \frac{A}{4\pi c_x c_y} E
$$

Dove il fattore moltiplicativo 2 tiene conto della degenerazione di spin. Dunque:

$$
J = \frac{e}{A} \int_0^{\infty} g(E) f_{FD}(E) v_g(E) dE \vec{u_y} = \frac{e\hbar}{4\pi m_e} \frac{1}{c_x c_y^2} \int_0^{\infty} \frac{E^2}{e^{E/(k_B T)} - 1} dE = \frac{\zeta(3) e\hbar k_B^3}{2\pi m_e} \frac{1}{c_x c_y^2} T^3
$$

Questo risultato vale solo per le temperature tali che l'approssimazione lineare dell'Hamiltoniana è accettabile.

Sempre sotto queste ipotesi nel caso in cui si chiudano più gap contemporaneamente  $\vec{J}_{TOT} = \Sigma \vec{J}_{K_i}$ .

Se si volessero applicare i conti appena fatti al modello di Haldane espanso si nota che per i  $\overline{K}$  non è possibile scrivere  $\overline{\nabla}_{k} C_{BA}$ <sub>k=K</sub>  $\cdot \vec{q} = c_x q_x + i c_y q_y$ . Tuttavia è possibile analizzare il caso con  $\kappa > 3$  e confrontarlo con il modello base  $(\kappa \to \infty)$  per una transizione da  $c_1 = 0$  $a c_1 = 1.$ 

Sfruttando le derivate di  $h_i(k)$  già calcolate nella sezione del modello di Haldane espanso si trova che i coefficienti<sup>[1](#page-0-0)</sup>  $c_x$  e  $c_y$  della linearizzazione intorno al punto valgono rispettivamente  $\frac{3}{2}t_1a(1-\frac{2}{\kappa})$  $(\frac{2}{\kappa})$  e  $-\frac{3}{2}$  $\frac{3}{2}t_1a(1-\frac{2}{\kappa})$  $\frac{2}{\kappa}$ ). A parità di temperatura quindi il rapporto fra le correnti di bordo sarà dunque:

$$
\frac{I_{esp}}{I_{base}} = \left[\frac{(3/2)t_1a}{(3/2)t_1a(1-2/\kappa)}\right]^3 = \left(\frac{\kappa}{\kappa - 2}\right)^3
$$

Per  $\kappa = 3$  la corrente attesa è 27 volte maggiore del caso base e diminuisce rapidamente fino al valore asintotico atteso di 1.

<sup>&</sup>lt;sup>1</sup>Questi sono numeri che non dipendono da k, da non confondere con gli stessi simboli usati nella sezione del modello di Haldane per scrivere in maniera più compatta gli  $h_i(k)$ 

## <span id="page-24-0"></span>6 Conclusione

Gli isolanti topologici sono materiali nei quali la topologia non banale delle bande di valenza comporta la presenza di stati di bordo particolari.

Nel caso di cristalli in cui non si possono definire autofunzioni di Bloch con un unica mappa per la banda di valenza, si può definire un invariante topologico per gli stati isolanti. Mettere a contatto materiali con diverso numero di Chern, essendo quest'ultimo un invariante discreto, comporta necessariamente la presenza di stati conduttivi lungo la giunzione dei due.

Nel caso di cristalli in cui le simmetrie per traslazioni del reticolo e inversione temporale sono rotte, si hanno bande energetiche asimmetriche e quindi con un flusso di corrente non nullo lungo la giunzione. Questi stati sono tipici degli isolanti topologici che, ricapitolando, sono lungo il bordo del materiale penetrando nel cristallo solo di qualche ordine del parametro di cella del reticolo, sono gapless, ovvero compiono un percorso chiuso che circonda lo stato isolante del cristallo e presentano un flusso di elettroni in una direzione ben definita dal numero di Chern del cristallo.

## Riferimenti bibliografici

- <span id="page-25-0"></span>[1] M Zahid Hasan and Charles L Kane. Colloquium: Topological Insulators. Reviews of Modern Physics, 82(4):3045, 2010.
- <span id="page-25-1"></span>[2] Chao-Xing Liu, Shou-Cheng Zhang, and Xiao-Liang Qi. The Quantum Anomalous Hall Effect: Theory and Experiment. Annual Review of Condensed Matter Physics 7:301-321, 2016 arXiv:1508.07106, 2016.
- <span id="page-25-2"></span>[3] Cui-Zu Chang, Jinsong Zhang, Xiao Feng, Jie Shen, Zuocheng Zhang, Minghua Guo, Kang Li, Yunbo Ou, Pang Wei, Li-Li Wang, et al. Experimental Observation of the Quantum Anomalous Hall Effect in a Magnetic Topological Insulator. Science, 340:167–170, 2013.
- <span id="page-25-3"></span>[4] Charles L Kane and Eugene J Mele. Z 2 Topological Order and the Quantum Spin Hall Effect. Physical Review Letters, 95:146802, 2005.
- <span id="page-25-4"></span>[5] Gerson J Ferreira and Daniel Loss. Magnetically Defined Qubits on 3D Topological Insulators. Physical review letters, 111:106802, 2013.
- <span id="page-25-5"></span>[6] Zengji Yue, Xiaolin Wang, and Min Gu. Topological Insulator Materials for Advanced Optoelectronic Devices. Advanced Topological Insulators, pages 45–70, 2019.
- <span id="page-25-6"></span>[7] Gianluca Panati. Triviality of Bloch and Bloch–Dirac Bundles. In Annales Henri  $Poincaré$ , number 5, pages 995–1011. Springer, 2007.
- <span id="page-25-7"></span>[8] Di Xiao, Ming-Che Chang, and Qian Niu. Berry Phase Effects on Electronic Properties. Reviews of Modern Physics, 82:1959, 2010.
- <span id="page-25-8"></span>[9] Shiing-shen Chern. Characteristic Classes of Hermitian Manifolds. Annals of Mathematics, pages 85–121, 1946.
- <span id="page-25-9"></span>[10] Holger Bech Nielsen and Masao Ninomiya. No-go Theorum for Regularizing Chiral Fermions. Technical report, Science Research Council, 1981.
- <span id="page-25-10"></span>[11] Lukasz Fidkowski, TS Jackson, and Israel Klich. Edge Modes in Band Topological Insulators Using Intermediate Brillouin-Zone Functions. Physical Review Letters, 107:036601, 2011.
- <span id="page-25-11"></span>[12] F Duncan M Haldane. Model for a Quantum Hall Effect Without Landau levels: Condensed-matter realization of the "parity anomaly". Physical Review Letters, 61(18):2015, 1988.
- <span id="page-25-12"></span>[13] AM Stewart. On the paper'Role of potentials in the Aharonov-Bohm Effect'. arXiv:1605.05470, 2016.
- <span id="page-25-13"></span>[14] Walter Kohn. Theory of Bloch Electrons in a Magnetic Field: the Effective Hamiltonian. Physical Review, 115:1460, 1959.